## **Quiz 3**

## **(solutions)**

1. What is the output of this code segment

```
int[] data = new int[10];int k = 0; try
       {
          while(true)
          {
            data[k] = k++; }
       }
       catch (ArrayIndexOutOfBoundsException e)
       {
         data[5]+;
       }
       catch (IndexOutOfBoundsException e)
       {
         data[5]+;
       }
       catch (NullPointerException e)
       {
         data[5]+;
 }
       finally
       {
         data[5]+;
       }
      System.out.print(data[5]);
```
- a) 5
- b) 6
- **c) 7**
- d) none of the above

2. Examine the following code segment

```
public class Demo {
    public static void main(String[] args) {
      FooBar obj1 = new FooBar();
      FooBar.number = 4;
      FooBar obj2 = new FooBar();
       obj1.number++;
       System.out.println(obj2.get());
    }
}
public class FooBar {
   private int x = 0;
    public static int number = 1;
    public FooBar () {number++;}
   public int get() \{x = number; return x;\}}
```
What is the output if this code is compiled?

- a) 1
- b) 2
- **c) 6**
- d) 5
- 3. Given a doubly linked list where each node has two references (**prev** and **next**): one that points to a previous node and another that points to a next node. Assume the linked list below

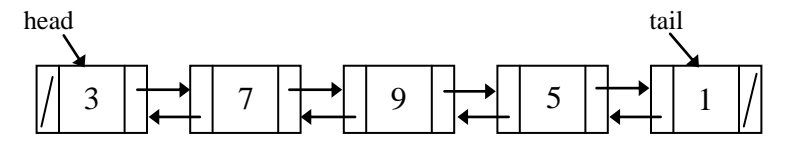

and provide the output for the following code fragments. The list is restored to its initial state before each line executes:

- a) \_\_**7**\_\_\_ head.next.next.next.prev.prev.data
- b) **\_9**\_\_ tail.prev.prev.prev.prev.next.next.data;

## 4. Assume the linked list below

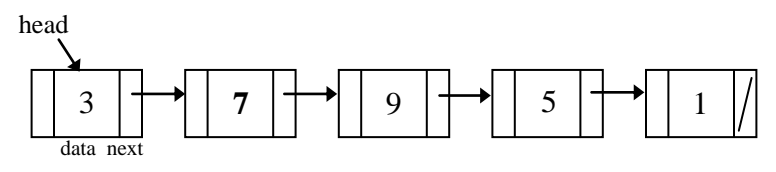

Write the statements to insert a new node

tmp = new Node(10, null);

between the node with the 5 and the node with the 1. Do not write the whole method, but just a few statements to make the connection.

> **Node aux = head.next.next.next; tmp.next = aux.next; aux.next = tmp;**